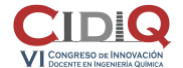

Área temática: T3. Aplicaciones informáticas en la docencia en Ingeniería Química

## **Empleo de una aplicación informática basada en Matlab para la estimación de parámetros cinéticos en una práctica de laboratorio**

**Raúl Molina\***, Marta Paniagua, Juan A. Melero

Grupo de Ingeniería Química y Ambiental. Grupo de Innovación Docente para el Desarrollo y Aplicación de Herramientas de Simulación en Ingeniería de Procesos. Universidad Rey Juan Carlos. ESCET, C/Tulipán s/n, 28933, Móstoles, Madrid, España

**Palabras clave:** simulador; Matlab; modelo cinético; parámetros cinéticos.

## **Resumen**

En este trabajo se desarrolló una práctica de laboratorio que combina una parte experimental, donde el alumno realiza la toma de datos experimentales de la evolución de una reacción tipo Fenton, y una segunda parte de simulación y estimación de parámetros cinéticos mediante una herramienta informática basada en MATLAB. El objetivo buscado con esta metodología es que el estudiante consiga una mejor asimilación y adquisición de conocimientos cinéticos previamente a la impartición de las clases teóricas. En ambas partes el alumno debe calcular los parámetros cinéticos de la reacción en estudio: ecuación cinética, energía de activación y factor preexponencial. En el primer caso, el alumno deberá realizar los cálculos de forma manual, aplicando el método integral a los datos cinéticos obtenidos experimentalmente. Este método resulta adecuado para reacciones sencillas como la que tiene lugar en un proceso Fenton. Sin embargo, en muchos casos un proceso químico puede estar compuesto por varias reacciones que transcurren de forma simultánea o consecutivas y que requieren resolver un conjunto complejo de ecuaciones cinéticas. Por lo tanto, resulta muy interesante que los alumnos adquieran los conocimientos necesarios para resolver estos sistemas mediante el uso de un software. En esta práctica se usa el programa KBR, una herramienta informática específica desarrollada en entorno MATLAB para reactores discontinuos de mezcla perfecta [1]. En la Figura 1 se puede ver la pantalla principal de la herramienta, así como las distintas secciones de las que consta: 1. Modelo cinético; 2. Datos experimentales; 3. Cálculos y visualización de los gráficos; 4. Estimación de parámetros.

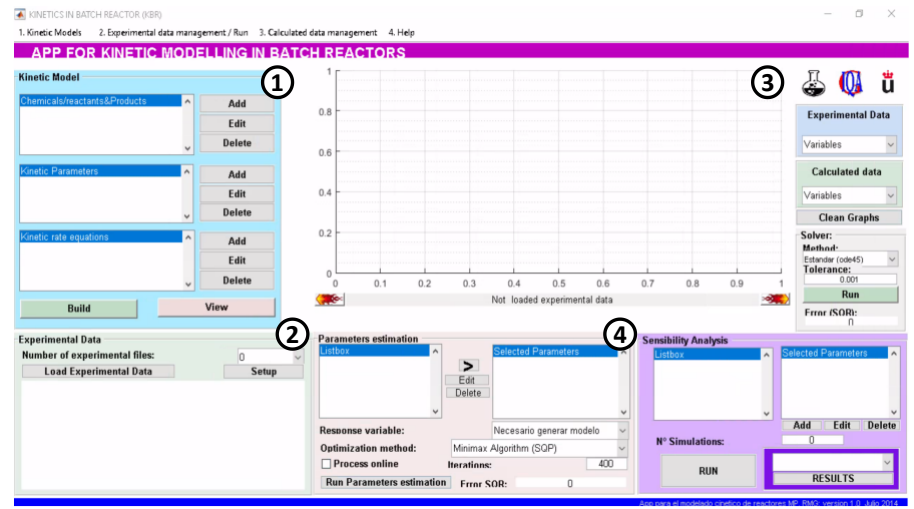

**Figura 1.** Pantalla principal de la herramienta informática para la simulación y estimación de parámetros cinéticos

Esta actividad se realizó durante los cursos 2020/21 y 2021/22 en el bloque de Operaciones de Depuración Químicas de la asignatura de Fundamentos de Operaciones de Depuración (2º curso del Grado en Ingeniería Ambiental). Analizando la opinión de los alumnos obtenida a través de un cuestionario tras la realización de la práctica, se puede extraer como principal conclusión que la metodología empleada es valorada de forma positiva por estos, considerando que la práctica es un buen complemento de la teoría y que el uso del simulador les ayuda a adquirir mejor los conocimientos de cinética química.

## **Referencias**

[1] Molina, R; Orcajo, G; Martinez, F. KBR (Kinetics in Batch Reactors): a MATLAB-based application with a friendly Graphical User Interface for chemical kinetic modelsimulation and parameter estimation. Educ. Chem. Eng. 2019, 28, 80– 89.